| _                                                                                                    |                                   |                       |                      |                                                                                                    |                                                                 |                                    |          |              |                     |
|----------------------------------------------------------------------------------------------------|-----------------------------------|-----------------------|----------------------|----------------------------------------------------------------------------------------------------|-----------------------------------------------------------------|------------------------------------|----------|--------------|---------------------|
| Mail forms to: Administrator Office of Educational Facilities Budgeting 325 West Gaines Street, Room 1054 Tallahassee, Florida 32399-0400 Phone: 850-245-0494 Fax: 850-245-9243 |                                   |                       |                      | FLORIDA DEPARTMENT OF EDUCATION OFFICE OF EDUCATIONAL FACILITIES (Instructions on Reverse)  CAPITAL OUTLAY REQUEST |                                                                 |                                    | OEF BL   | IDGETING USE | ONLY                |
| Email: kathy.dickey@fldoe.org                                                                                                    |                                   |                       |                      | ENCUMBRANCE                                                                                                    |                                                                 |                                    |          |              |                     |
| Agency/District Name     2. Agency Number                                                                                                    |                                   |                       | cy Number            | Fund Names: (Please check only one and use one form per fund)  PECO                                                |                                                                 | Agency/District Contact Signature: |          |              |                     |
|                                                                                                    |                                   |                       |                      |                                                                                                    |                                                                 | (Prepared by)                      |          |              |                     |
| 5. Date Comple                                                                                                    | . Date Completed:  Month Day Year |                       |                      | General Revenu PECO/Doc Stan Lottery Other: (Specify fo                                                            |                                                                 | 6. Phone:  Fax:  Email:            |          |              |                     |
| 7. Project Iden                                                                                                    | tification:                       | <del>,</del>          |                      |                                                                                                    | 8. Agency Application:                                          |                                    |          |              |                     |
| A.<br>Fiscal<br>Year                                                                                                    | B. Division                       | C.<br>Project<br>Code | D.  DOE Project Name |                                                                                                    | A.  Name of School/Facility as shown on current approved survey |                                    | B. Phase | C.           | D. Date Encumbrance |
| Appropriation                                                                                                    | Number                            | Number                |                      |                                                                                                    | оп оштот аррготов                                               |                                    | Code     | Requested    | Needed              |
|                                                                                                    |                                   |                       |                      |                                                                                                    |                                                                 |                                    |          |              |                     |
|                                                                                                    |                                   |                       |                      |                                                                                                    |                                                                 |                                    |          |              |                     |
|                                                                                                    |                                   |                       |                      |                                                                                                    |                                                                 |                                    |          |              |                     |
|                                                                                                    |                                   |                       |                      |                                                                                                    |                                                                 |                                    |          |              |                     |

laws.

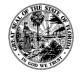

## INSTRUCTIONS FOR COMPLETING THE REQUEST FOR ENCUMBRANCE AUTHORIZATION - OEF FORM 352

8. Agency Application:

Page 2 of 2

## **General Instructions**

- Prepare a separate OEF Form 352 for each fund source being requested.
- Each form should be submitted at least 30 days in advance of requesting a cash disbursement of the same funds. Forms will be processed within five working days of receiving the request.

| a cash disbursement of the same funds. Forms will be processed within five working days of receiving the request. |                                                                                                    |  |  |  |  |  |  |
|----------------------------------------------------------------------------------------------------|----------------------------------------------------------------------------------------------------|--|--|--|--|--|--|
| Specific Instructions                                                                                             |                                                                                                    |  |  |  |  |  |  |
| 1. Agency/District Name:                                                                                          | Enter the district/college name                                                                                    |  |  |  |  |  |  |
| 2. Agency Number:                                                                                                 | Enter the three digit DOE agency number.                                                                           |  |  |  |  |  |  |
| 3. Fund Name:                                                                                                    | Check source of funds for encumbrance.                                                                             |  |  |  |  |  |  |
| 4. Agency/District Contact Signature:                                                                             | Signature of person that is responsible for completing the report.                                                 |  |  |  |  |  |  |
| 5. Date Completed:                                                                                                | Enter date form was completed and signed.                                                                          |  |  |  |  |  |  |
| 6. Phone/Fax Numbers:                                                                                             | Enter phone & fax numbers of person who                                                                            |  |  |  |  |  |  |
| o. Thone/Tax Ivumbers.                                                                                            | completed the form.                                                                                                |  |  |  |  |  |  |
| 7. Project Identification:                                                                                        | Enter this information from the OEF Form 442 (Cash Disbursement Request) that is mailed to your agency each month. |  |  |  |  |  |  |
| A. Fiscal Year Appropriation                                                                                      | Enter fiscal year funds were appropriated by the Legislature (e.g. 01/02)                                          |  |  |  |  |  |  |
| B. Division Number                                                                                                | Enter two digit DOE division number                                                                                |  |  |  |  |  |  |
| C. Project Code Number                                                                                            | Enter four digit alpha numeric code number assigned to the project as found on the district's OEF Form 442.        |  |  |  |  |  |  |
| D. DOE Project Name                                                                                               | Enter the project name as found on the district's OEF Form 442.                                                    |  |  |  |  |  |  |
|                                                                                                    |                                                                                                    |  |  |  |  |  |  |
|                                                                                                    |                                                                                                    |  |  |  |  |  |  |

| 87FI        |                                       | concerning where and how the encumbrance       |  |  |  |
|-------------|---------------------------------------|------------------------------------------------|--|--|--|
|             |                                       | will be applied.                               |  |  |  |
| A. Name of  |                                       | Enter the name of the school or building at    |  |  |  |
| Facility    | 7                                     | the local level where the encumbrance is       |  |  |  |
|             |                                       | being requested. This name should be           |  |  |  |
|             |                                       | consistent with the name found in the          |  |  |  |
|             |                                       | district's or college's facility plant survey. |  |  |  |
| B. Phase Co | ode                                   | Enter the number from the list below which     |  |  |  |
|             |                                       | indicates the phase of the project.            |  |  |  |
| 05          |                                       | of projects or loans                           |  |  |  |
| 10          | •                                     | of existing buildings and land                 |  |  |  |
| 15          | Site acquisiti                        |                                                |  |  |  |
| 20          | Water supply & sewage - existing site |                                                |  |  |  |
| 25          | Planning                              |                                                |  |  |  |
| 30          | Construction                          |                                                |  |  |  |
| 35          | Planning and construction             |                                                |  |  |  |
| 40          | Equipping                             |                                                |  |  |  |
| 45          | •                                     | nstruction and equipping                       |  |  |  |
| 50          |                                       | and equipping                                  |  |  |  |
| 55          |                                       | g, construction and equipping                  |  |  |  |
| 60          | Maintenance                           | and repair                                     |  |  |  |
| 65          | Renovation                            |                                                |  |  |  |
| 70          | Remodeling                            |                                                |  |  |  |
| 75          | _                                     | and renovation                                 |  |  |  |
| 80          | Roof replace:                         |                                                |  |  |  |
| 85          | Site develop                          |                                                |  |  |  |
| 90          | Site improve                          |                                                |  |  |  |
| 95          | -                                     | ment incident to new construction              |  |  |  |
| C. Amount   | Requested                             | Indicate the amount of funds requested for     |  |  |  |
|             |                                       | each encumbrance authorization. A request      |  |  |  |
| D D . E     | 1                                     | decrease should be shown with ( ).             |  |  |  |
| D. Date En  |                                       | Enter the month, day, and year the request     |  |  |  |
| Needed      | l                                     | is needed. Allow at least 5 working days       |  |  |  |

Information is supplied by the agency

for each encumbrance to be processed.